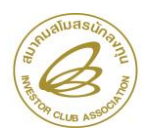

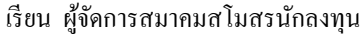

ข<br>ขาพเจ้าบีลวามประสงค์ขอใช้บริการตรวจสอบค่าบริการทาง INTEDNET ตามรายละเอียดดังนี้

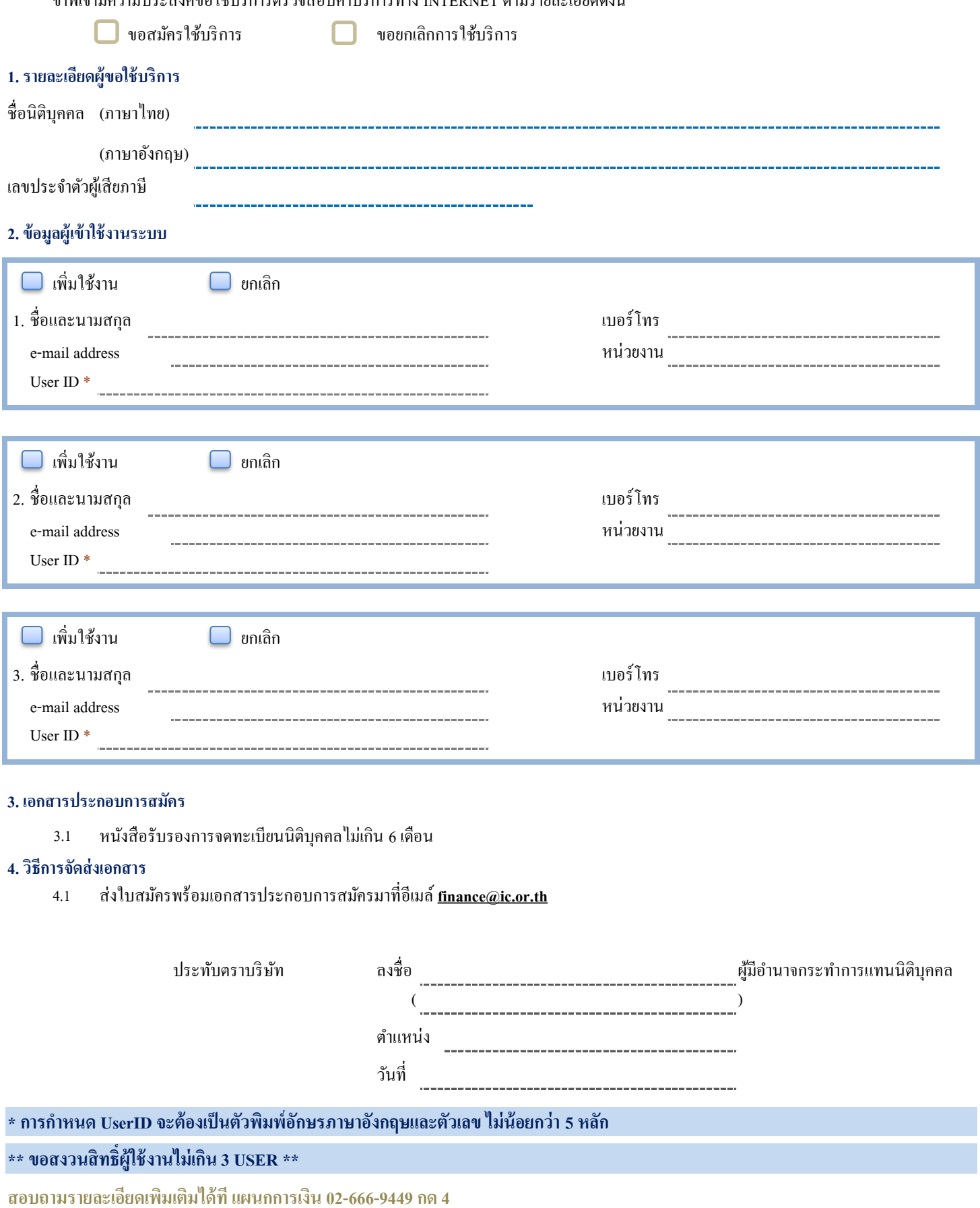

**สมาคมสโมสรนักลงทุน เลขที่1 อาคาร ทพีีแอนด์ทีช้ัน 12 ถนนวภิาวดีรังสิต แขวงจตุจักรเขตจตุจักรกรุงเทพฯ 10900**